No.5 2001.6.6

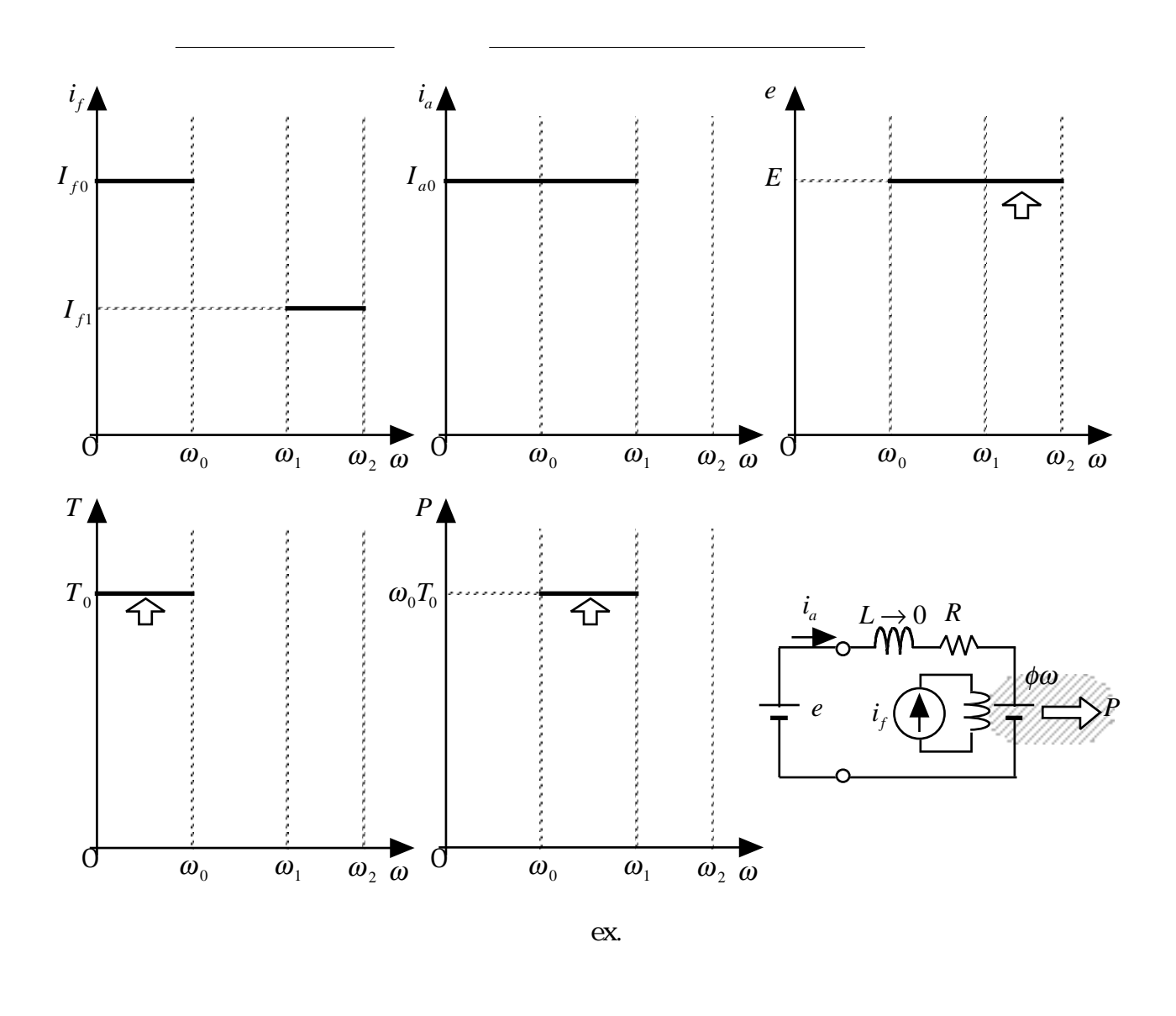

 $(1)$ 

 $(1)$   $(3)$ 

 $T = \phi i_a$  (1)  $e = Ri_a + \phi \omega$  (2)  $\phi = ki_f$  (3) (2)  $0 \le \omega \le \omega_0$ 

$$
i_{a} = I_{a0}, i_{f} = I_{f0} \qquad (2), (3)
$$
  
\n
$$
e = RI_{a0} + kI_{f0}\omega \qquad (0) = \qquad (4)
$$
  
\n
$$
e = E \qquad \omega_{0} \qquad (5)
$$

(1) (3) (6)  
\n(1) (3) (6)  
\n(7) 
$$
T_0
$$
 (7)  
\n $T = T_0 = kI_{f0}I_{a0}$  (6)  
\n(2)  $\omega_0 \le \omega \le \omega_1$   
\n $i_a = I_{a0}, e = E$   
\n(3), (9)  
\n $i_f = \frac{E - RI_{a0}}{k} \frac{1}{\omega}$  (8)  
\n $i_f = \frac{E - RI_{a0}}{k} \frac{1}{\omega}$  (9)  
\n(1), (3), (6)  
\n(12)  
\n $T = (ki_f)I_{a0} = T_0 \frac{i_f}{I_{f0}} = \frac{1}{k}$  (11)  
\n(12)  
\n(12)  
\n(13)  
\n(14)  
\n(15)  
\n(16)  
\n(17)  
\n(18)  
\n(19)  
\n(10)  
\n(11)  
\n(12)  
\n(10)  
\n(11)  
\n(12)  
\n(13)  
\n(14)  
\n(15)  
\n(16)  
\n(17)  
\n(18)  
\n(19)  
\n(10)  
\n(11)  
\n(12)  
\n(13)  
\n(14)  
\n(15)  
\n(16)  
\n(17)  
\n(18)  
\n(19)  
\n(10)  
\n(11)  
\n(12)  
\n(13)  
\n(14)  
\n(15)  
\n(16)  
\n(17)  
\n(18)  
\n(19)  
\n(10)  
\n(11)  
\n(12)  
\n(13)  
\n(14)  
\n(15)  
\n(16)  
\n(19)  
\n(10)  
\n(11)  
\n(12)  
\n(13)  
\n(14)  
\n(15)  
\n(16)  
\n(17)  
\n(19)  
\n(10)  
\n(11)  
\n(12)  
\n(13)  
\n(14)  
\n(15)  
\n(16)  
\n(19)  
\n(10)  
\n(11)  
\n(12)  
\n(13)  
\n(16)  
\n(19)  
\n(1

 $(2)$ 

 $(2)$ 

 $i_a$   $(i_a = 0)$  (14)  $\omega_2 =$  (14)

$$
i_a \qquad (15)
$$
\n
$$
i_a = \frac{E}{R} \left( 1 - \frac{\omega}{\omega_2} \right) \tag{15}
$$

(1), (3), (6) (15) (16)  
\n(17) 
$$
T = \frac{\omega_0}{\omega_1} \frac{i_a}{I_{a0}} T_0 = \frac{\omega_0}{\omega_1} \frac{E}{R I_{a0}} T_0 \left( 1 - \frac{\omega}{\omega_2} \right) \quad (16) \qquad P = \qquad (17)
$$

 $1$